## Politechnika Krakowska im. Tadeusza Kościuszki

# Karta przedmiotu

obowiązuje studentów rozpoczynających studia w roku akademickim 2024/2025

Wydział Mechaniczny

Kierunek studiów: Informatyka Stosowana Profil: Ogólnoakademicki Profil: Ogólnoakademicki

Forma sudiów: stacjonarne **Kod kierunku: S** 

Stopień studiów: I

Specjalności: Bez specjalności- blok A,Bez specjalności- blok B

### 1 Informacje o przedmiocie

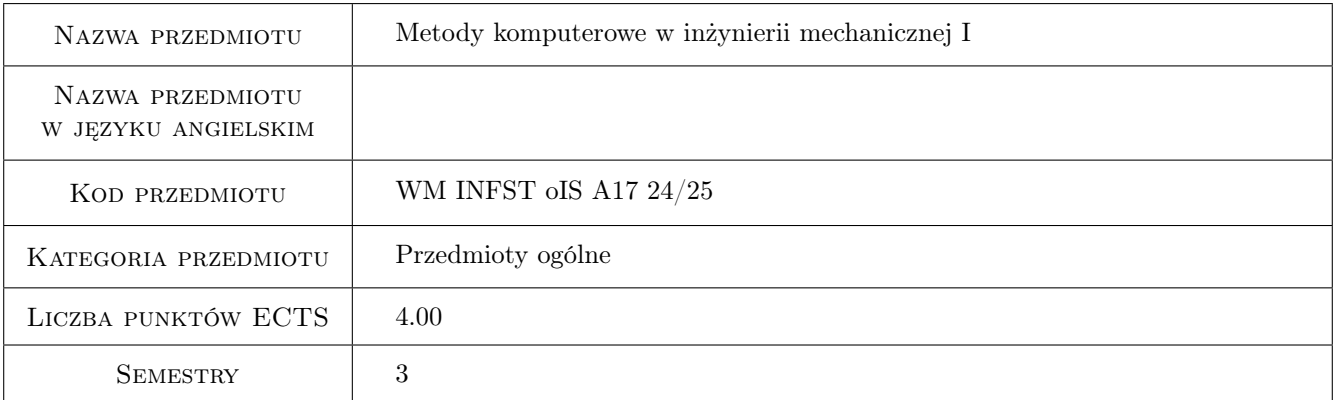

## 2 Rodzaj zajęć, liczba godzin w planie studiów

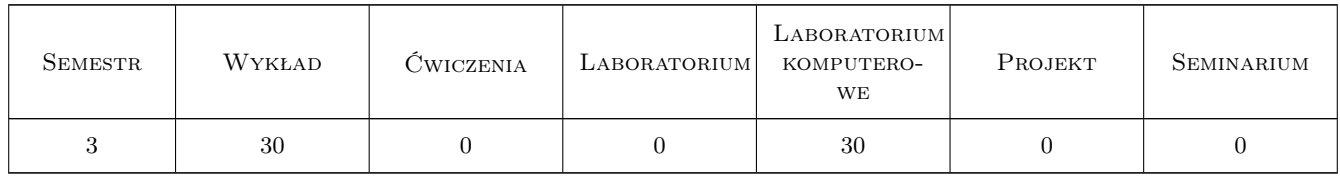

### 3 Cele przedmiotu

- Cel 1 Zapoznanie studentów z podstawowymi metodami obliczeniowymi rozwiązywania równań różniczkowych opisujących zagadnienia mechaniki
- Cel 2 Zapoznanie studentów z wybranymi środowiskami do numerycznego modelowania i symulacji układów mechanicznych.

## 4 Wymagania wstępne w zakresie wiedzy, umiejętności i innych **KOMPETENCJI**

- 1 Analiza matematyczna w zakresie studiów inżynierskich
- 2 Metody obliczeniowe w zakresie studiów inżynierskich
- 3 Podstawowy kurs mechaniki

## 5 Efekty kształcenia

- EK1 Wiedza Student zna i potrafi opisać metody komputerowe w mechanice stosowane do rozwiązywania zagadnienia początkowego
- EK2 Wiedza Student zna i potrafi opisać metody komputerowe w mechanice stosowane do rozwiązywania zagadnienia brzegowego
- EK3 Umiejętności Student potrafi rozwiązać metodami komputerowymi zagadnienie początkowe w mechanice w wybranym środowisku obliczeniowym
- EK4 Umiejętności Student potrafi rozwiązać metodami komputerowymi zagadnienie brzegowe w mechanice w wybranym środowisku obliczeniowym

## 6 Treści programowe

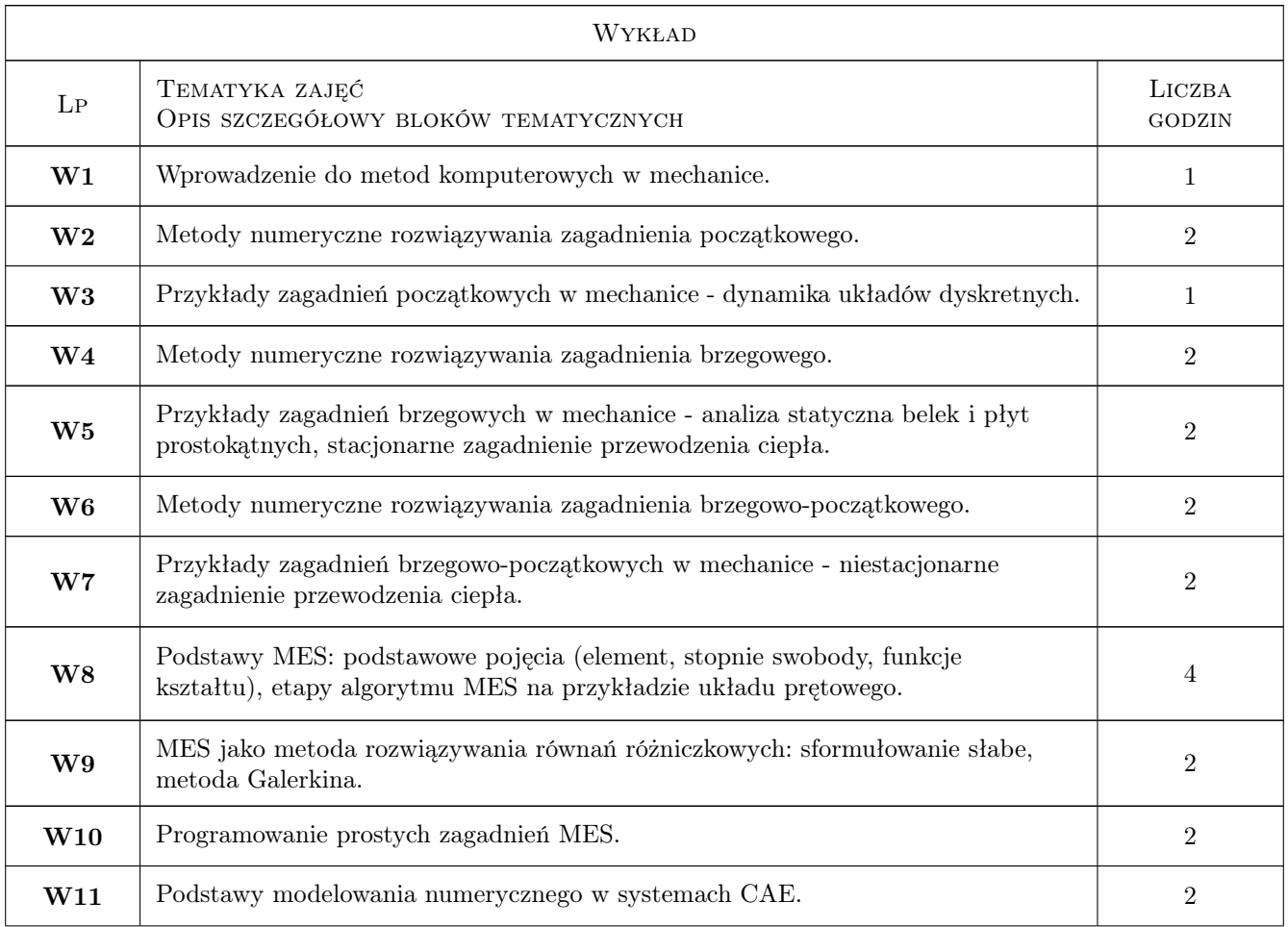

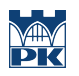

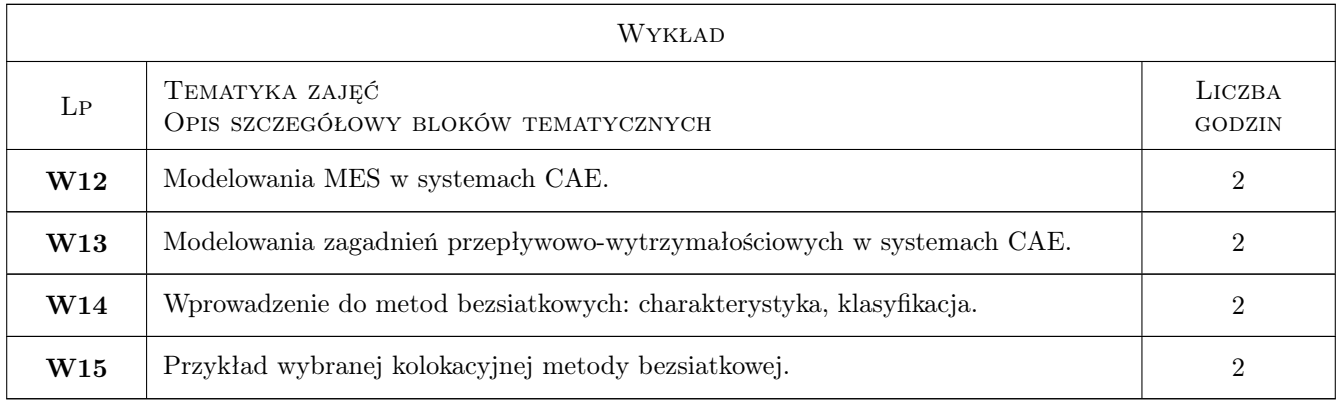

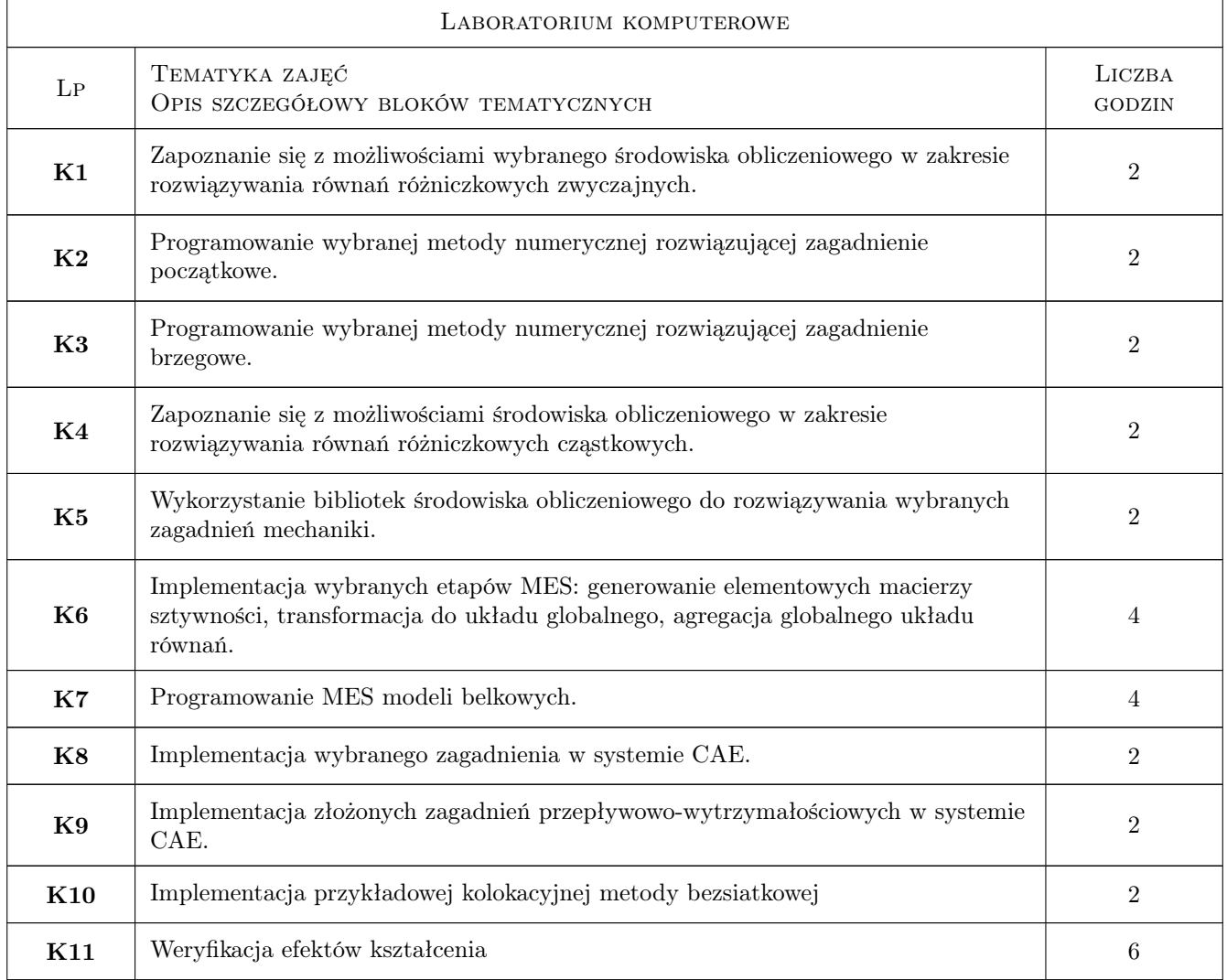

## 7 Narzędzia dydaktyczne

- N1 Wykłady
- N2 Ćwiczenia laboratoryjne

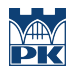

## 8 Obciążenie pracą studenta

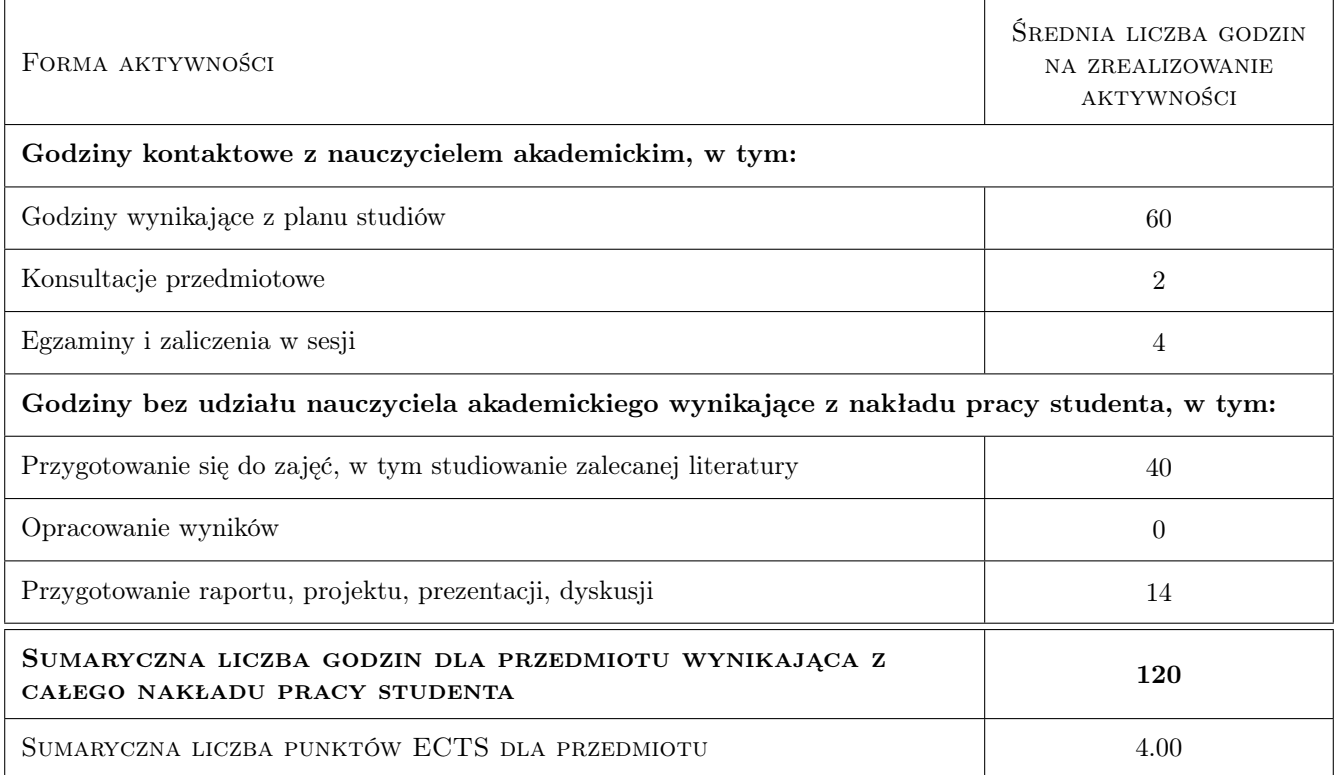

### 9 Sposoby oceny

#### Ocena formująca

F1 Testy z laboratoriów komputerowych

F2 Egzamin

#### Ocena podsumowująca

P1 Średnia ważona ocen formujących

#### Warunki zaliczenia przedmiotu

W1 Pozytywane oceny z testów

- W2 Zdany egzamin
- W3 Obecność na formach zajęć zgodnie z regulaminem studiów PK

#### Kryteria oceny

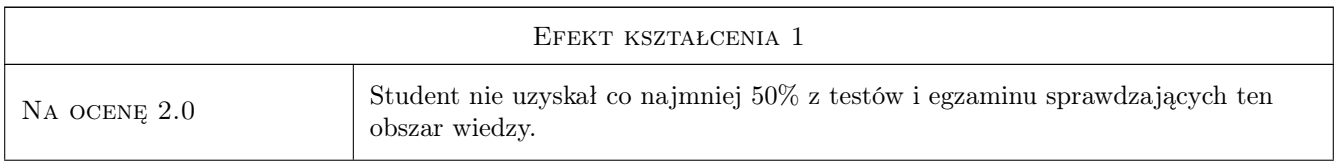

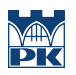

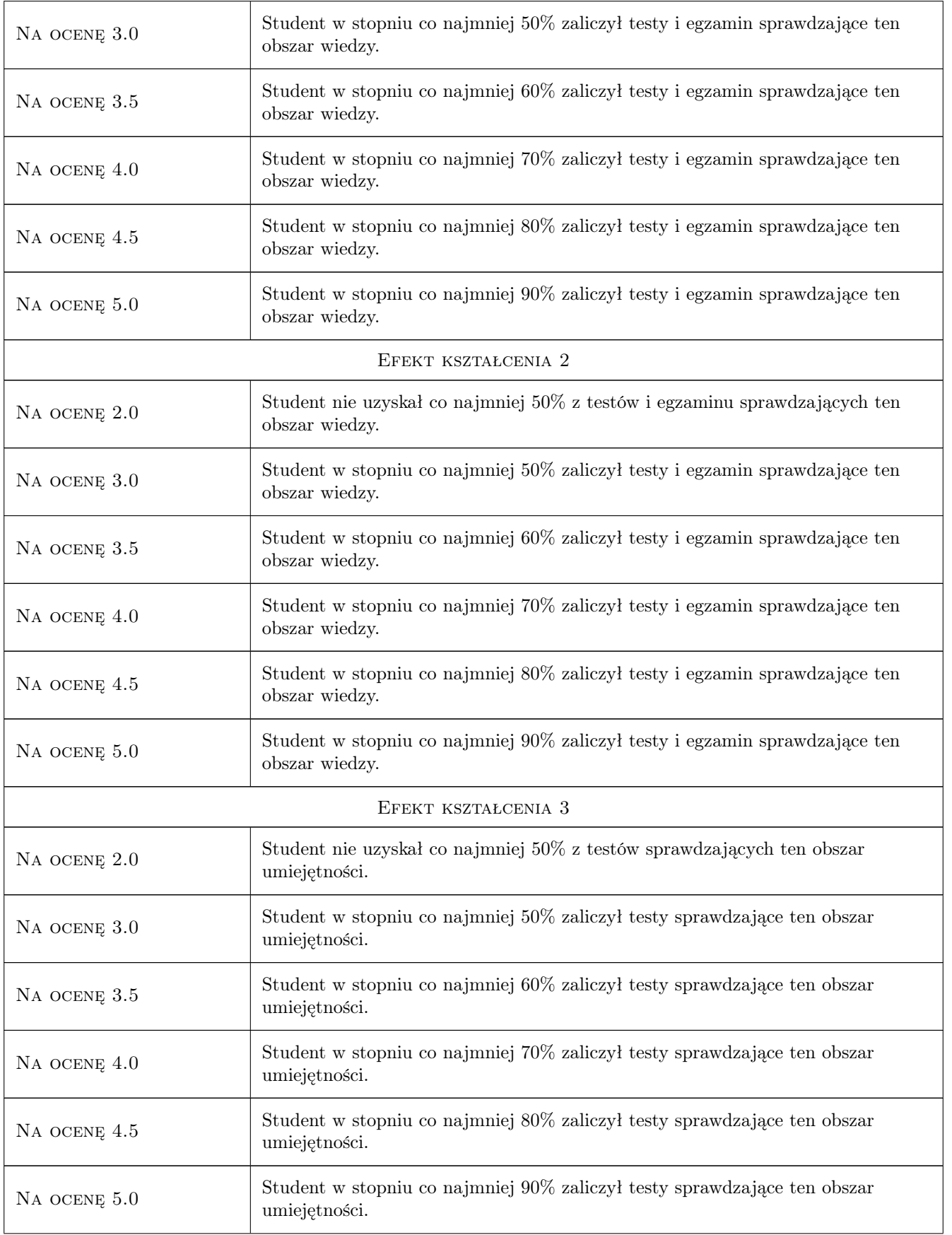

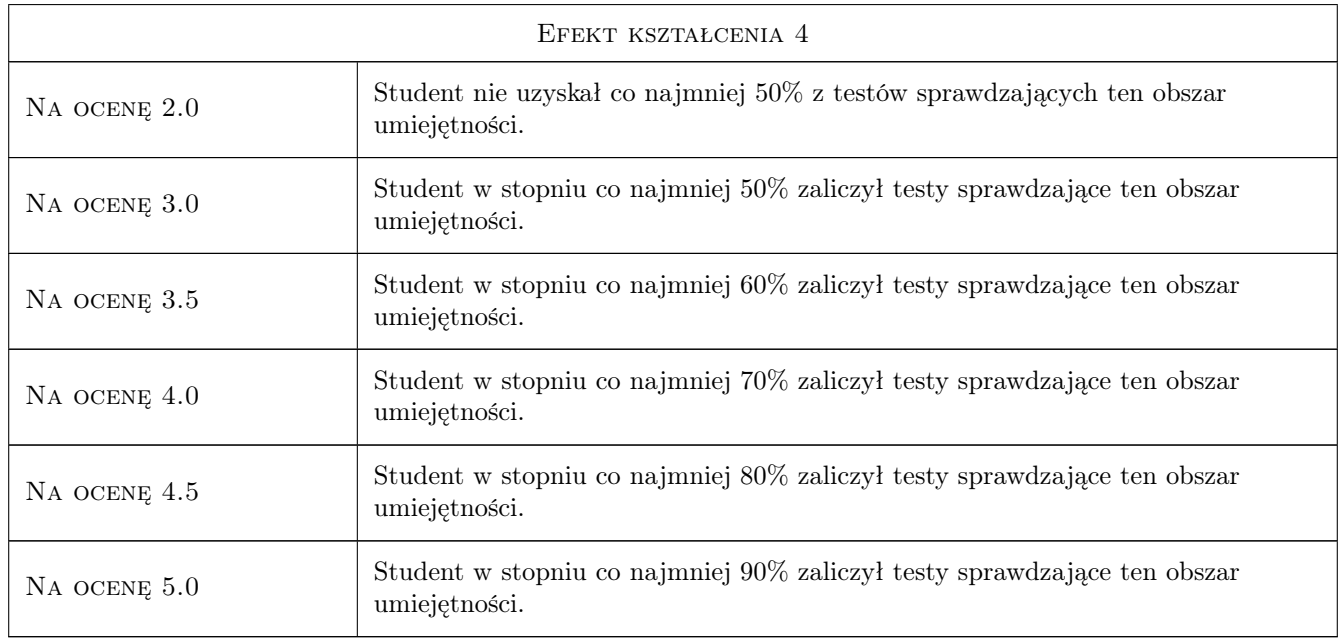

## 10 Macierz realizacji przedmiotu

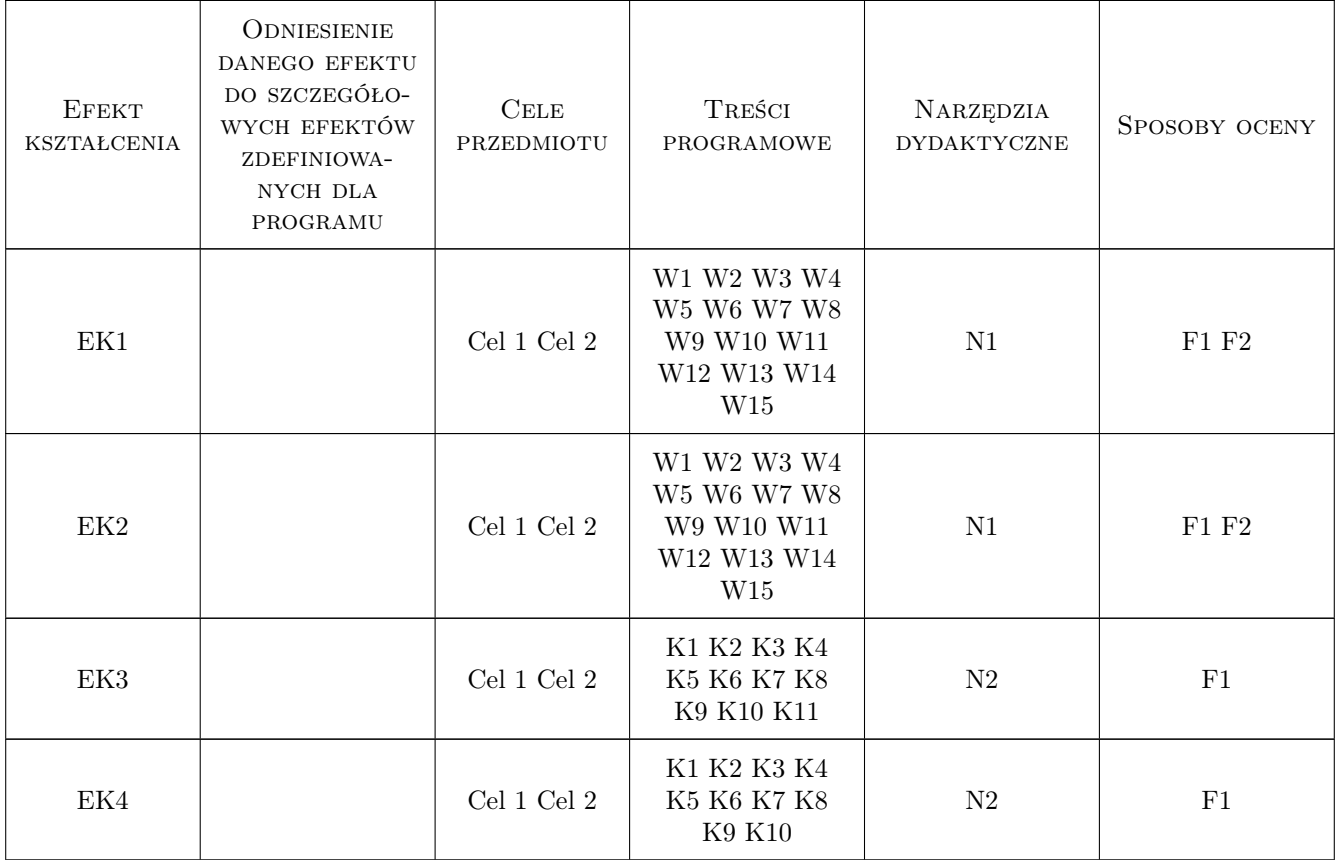

## 11 WYKAZ LITERATURY

#### Literatura podstawowa

- [1 ] C. Cichoń, W. Cecot i inni Metody komputerowe w liniowej mechanice konstrukcji, Kraków, 2009, PK
- [2 ] X. Chen, Y. Liu, Finite Element Modeling and Simulation with ANSYS Workbench, Miejscowość, 2018, Taylor & Francis Ltd

#### Literatura uzupełniająca

[1 ] A. Beltzer — Variational and Finite Element Methods - a Symbolic Computation Approach, Berlin, 1990, Springer

### 12 Informacje o nauczycielach akademickich

#### Osoba odpowiedzialna za kartę

dr hab. inż. Artur, Marek Krowiak (kontakt: krowiak@mech.pk.edu.pl)

#### Osoby prowadzące przedmiot

1 dr hab. inż. Artur Krowiak (kontakt: artur.krowiak@pk.edu.pl)

2 dr inż. Mariusz Domagała (kontakt: mariusz.domagala@pk.edu.pl)

### 13 Zatwierdzenie karty przedmiotu do realizacji

(miejscowość, data) (odpowiedzialny za przedmiot) (dziekan)

PRZYJMUJĘ DO REALIZACJI (data i podpisy osób prowadzących przedmiot)

. . . . . . . . . . . . . . . . . . . . . . . . . . . . . . . . . . . . . . . . . . . . . . . .